# **DOI** 10.29254/2077-4214-2019-2-1-150-226-229 **УДК** 378.091.3:004.92 *Пантус А. В.*  **МЕТОДИКА ІНТЕРАКТИВНОЇ ФОРМИ НАВЧАННЯ НА ОСНОВІ 3D – МОДЕЛЮВАННЯ ІЗ ЗАСТОСУВАННЯМ ТЕХНОЛОГІЙ MOTION CAPTURE ТА HAND CAPTURE Івано-Франківський національний медичний університет (м. Івано-Франківськ)**

#### **kovalchuk-natalja@ukr.net**

**Вступ.** Підготовка спеціаліста хірургічного профілю передбачає як теоретичну, так і практичну частини. Теоретична підготовка дає базовий рівень знань топографічної анатомії, патофізіології, клініки та фармакології. Практичний рівень забезпечує напрацювання так званої «м'язової пам'яті», координації рухів хірурга та відчуття при роботі з живими тканинами. Останній етап навчання передбачає тільки мануальні навички студента, які можливо отримати при роботі з пацієнтом, або ж на спеціальних медичних фантомах. Робота студента з пацієнтом, як правило, враховує вузький діапазон маніпуляцій. Якість мануальних навиків на фантомах залежать, передусім, від конструкційних можливостей самих фантомів. Проте, їхня вартість досить велика, що не є завжди економічно виправданим [1,2]. Оптимальним рішенням є інтерактивні 3D технології. Можливості комп'ютерної графіки, імітація фізичних властивостей різних матеріалів, реалістична скелетна анімація, системи доповненої та віртуальної реальності, в поєднанні з сенсорами для відслідковування руху в реальному часі, дають можливість створювати медичні симулятори з імітацією широкого діапазону хірургічних патологій та інтегрувати у віртуальне середовище оператора [3].

В основу даної розробки поставлена задача створення нового способу інтерактивної форми навчання із застосуванням технологій Motion Capture та Hand Capture (технологій відслідковування руху в реальному часі).

**Метою** даної **роботи** є формування та розвиток мануальних навиків для підвищення ефективності та автоматизації самостійної навчальної діяльності студентів.

**Основна частина.** В основу розробки покладено створення віртуальної бібліотеки інтерактивних тривимірних анатомічних моделей «голова-шия», як шаблонний варіант патології, імпорт в інтерактивну тривимірну сцену даних комп'ютерної томографії (КТ) та імпорт у віртуальне середовище рухів оператора. Основна частина медичної симуляції базується на даних спіральної комп'ютерної томографії, оскільки даний вид дослідження забезпечує студентів інтерактивним клінічним матеріалом, який постійно поповнюється. Результати медичного сканера з аксіальних зрізів конвертуються в спеціальний 3D формат, який імпортується в тривимірну інтерактивну сцену для подальшої симуляції. Якщо потрібно, тривимірна реконструкція з даних медичного сканера потребує доопрацювання з додаванням відсутніх судин або нервів, в залежності від типу симуляції [4].

Одним із основних навчальних елементів є складання студентами клінічних проектів. Дані КТ в реальному часі поступають у навчальну аудиторію. Створення студентами проекту з дентальної імплантації передбачає проведення з використанням даних медичного сканера віртуальної постановки імплантатів на тривимірній моделі черепа пацієнта. При цьому студенти повинні врахувати розташування внутрішньокісткових нервів та судин, відстань до гайморової пазухи, дна носової порожнини та архітектоніку кісткової тканини. Оцінювання також передбачає особливості розташування імплантатів **(рис. 1).**

Перевірка даних проводиться з комп'ютерною автоматизованою системою рекомендованого розташування імплантатів. Після чого проект демонструється пацієнту перед проведенням операції. В проект входить застосування технологій

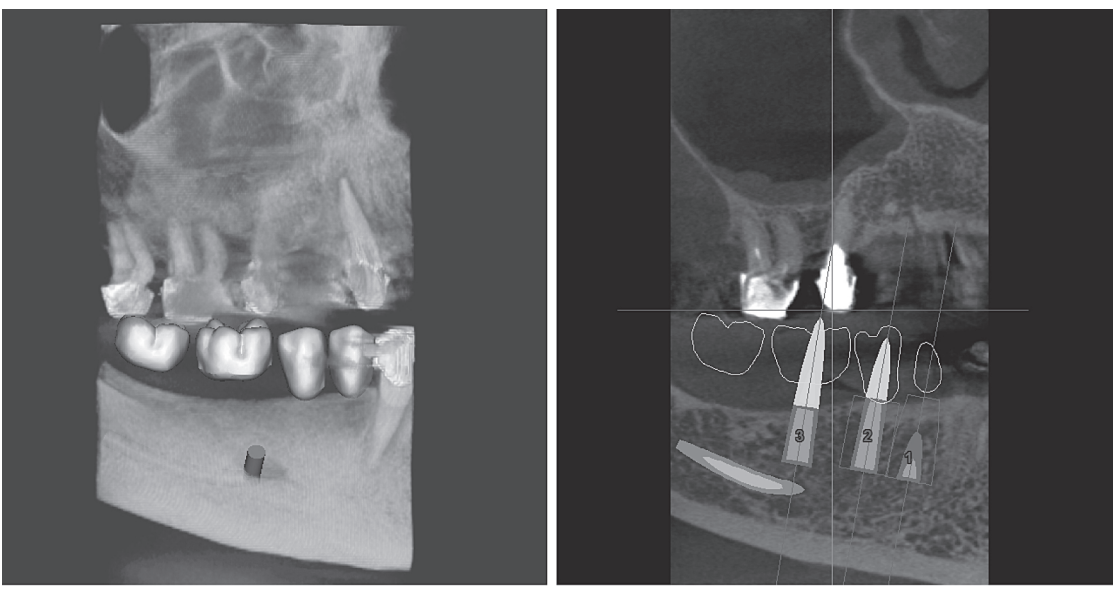

**Рис. 1. Планування постановки дентальних імплантатів.**

швидкого прототипування для перенесення даних із комп'ютера в ротову порожнину пацієнту. В операційній студент може побачити результат свого проектування [3,5].

У модуль щелепно-лицевої хірургії входить складання клінічних проектів проведення віртуальних остеотомій для потреб пластичної хірургії. Для даного модуля також використовуються дані томографії. В базу даних розробленого модуля можливо також інтегрувати віртуальний медичний інструментарій на прикладі бібліотеки дистракторів (біля 40 видів), комп'ютерні прототипи яких відповідають реальним та поділені на класи, при цьому пропорції та розміри збережені. Сюди ввійшли дистрактори для симуляції наступних хірургічних операцій: для остеотомії альвеолярного відростка верхньої щелепи за Ле – Фор І, верхньої щелепи при симуляції остеотомії за Ле – Фор ІІ та імітації остеотомій нижньої щелепи. Вище наведені класи дистракторів представлені системами Martina, Medicon, Synthes. Вище вказана систематизація разом з тривимірними моделями дистракторів продубльовані в тривимірну сцену з анатомічним об'єктом, роль якого виконує тривимірна реконструкція черепа пацієнта по даних спіральної комп'ютерної томографії **(рис. 2).**

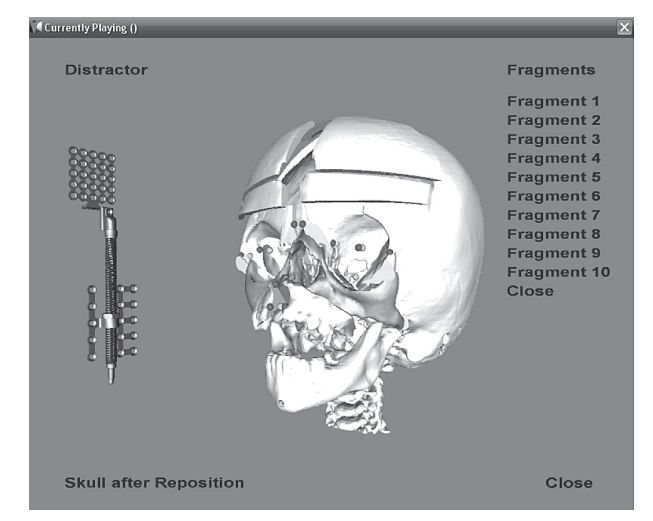

**Рис. 2. Зображення тривимірної сцени для проведення віртуальної хірургії.**

Кожен дистрактор можна завантажувати в тривимірну сцену самостійно або в парі з іншими видами дистракторів, а вільне переміщення в тривимірній системі координат забезпечує припасування інструмента до анатомічної моделі з метою оптимального розрахунку кроку та вектору дистракції остеотомованих фрагментів. При роботі з тривимірною реконструкцією черепа оператор має можливість проводити репозицію кісткових фрагментів у те чи інше положення в числовій тривимірній системі координат. Вектор та діапазон переміщення визначається розташованими на тривимірній моделі антропометричними точками. Ці ж точки служать своєрідними навігаційними маркерами для визначення позиції кожного фрагмента в тривимірній сцені. Функція Skull after Reposition дозволяє візуалізувати цефалометричні точки нормального положення фрагментів, відносно яких можна визначатись із позицією того чи іншого фрагмента кісткової тканини. Ці функції можуть бути доповнені тривимірною візуалізацією

параметрів верхніх дихальних шляхів. Дані тривимірної цефалометрії дозволяють представити параметри лицевого скелета в цифрах (лінійні та кутові розміри). Для полегшення отримання інформації, щодо розташування антропометричних точок розроблено тривимірний шаблон відстаней та точок. Вище вказані дистанції та точки підсвічуються при наведені на них курсора, а при натисканні дають інформацію щодо назви даного антропометричного маркера чи відстані. Крім шаблону, в цьому блоці вписані також індивідуальні антропометричні параметри пацієнта **(рис. 3).**

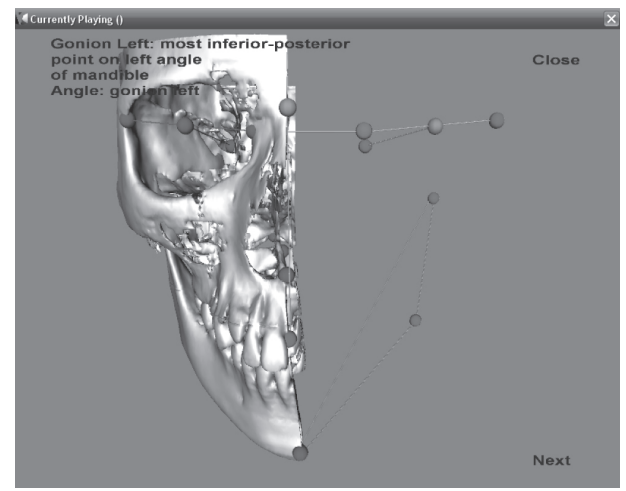

**Рис. 3. Зображення тривимірної моделі з антропометричними параметрами.**

Оцінка роботи проводиться з врахуванням правильних результатів проведення цефалометричного аналізу, що здійснюється з порівнянням стандартної математичної бази норми, аналізу траекторії розрізу, коректного кута розташування дистрактора та симуляція стану м'яких тканин після операції з послідуючою демонстрацією проекту пацієнтові. Технології тривимірного друку є завершальним етапом, при якому друкується тривимірна модель черепа пацієнта в операційну.

Вище вказана інтерактивна методика доповнена створенням проектів для потреб ендопротезування черепа пацієнта при дефектах. Обробка даних томографії включає створення тривимірної реконструкції черепа, інтерактивний аналіз поверхні дефекту зі застосуванням цифрових фільтрів. Технологія інтерактивного дзеркального відображення дозволяє студенту отримати електронний відбиток протилежної неураженої сторони і перенести на сторону з дефектом. Використовуючи технологію віртуального скульптінга, оператор має змогу доробити форму протезу та перевірити ступінь його прилягання до дефекту черепа **(рис. 4).**

Розрахунок об'єму, маси, оптимальної форми, в поєднанні з призначенням відповідного матеріалу, проводиться кінцево-елементним аналізом моделі в програмі. Тривимірний друк черепа з дефектом та ендопротезу є кінцевим етапом. Оцінка проекту проводиться з урахуванням ступеня прилягання протезу до країв дефекту та кінцево-елементний аналіз на легкість та міцність конструкції.

Одним з важливих аспектів повноцінної комп'ютерної симуляції для відпрацювання ману-

# **МЕДИЧНА ОСВІТА**

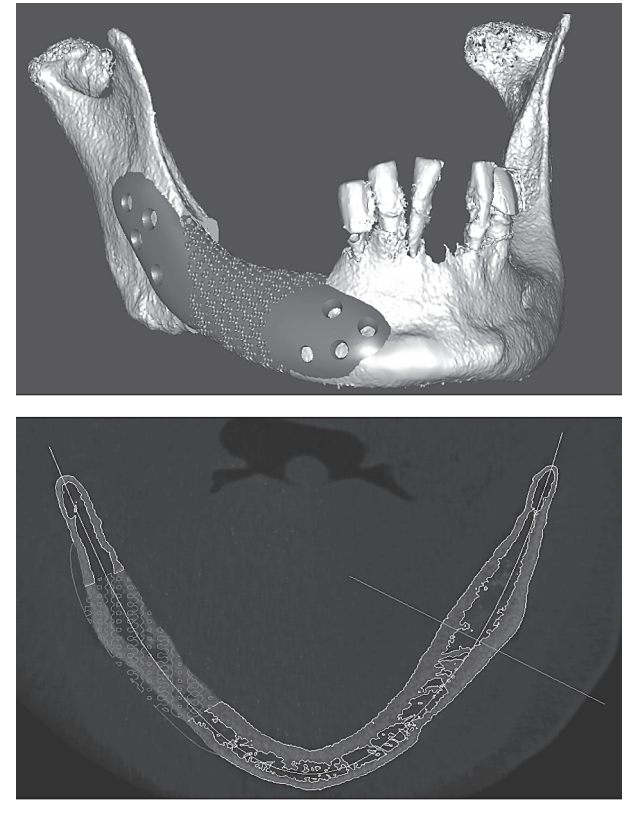

**Рис. 4. Тривимірний ескіз черепного протезу.**

альних навиків («м'язової пам'яті») є можливість трансляції рухів оператора у віртуальне тривимірне середовище [2,6]. Вирішенням цієї задачі є технологія Motion Capture та Hand Capture (технологій відслідковування руху в реальному часі). Використовуючи дану технологію, нам не тільки вдалося без спеціальних маркерів в реальному часі перенести кисті та пальці оператора у тривимірну сцену, але й зв'язати інтерактивний інструмент із комп'ютерним зображенням рук оператора. Нашим завданням було не просто візуалізувати та забезпечити контроль не тільки над одним інструментом, але й візуалізувати кисть разом із інструментом, тобто забезпечити максимальну свободу рухів та відчуття присутності оператора в інтерактивному середовищі. Ми вирішили не зосереджувати увагу оператора на взятті інструмента рукою, а відразу зробили прив'язку до кисті **(рис. 5).**

Дана технологія може працювати в режимі повторювання за рухом машини в реальному часі. Три-

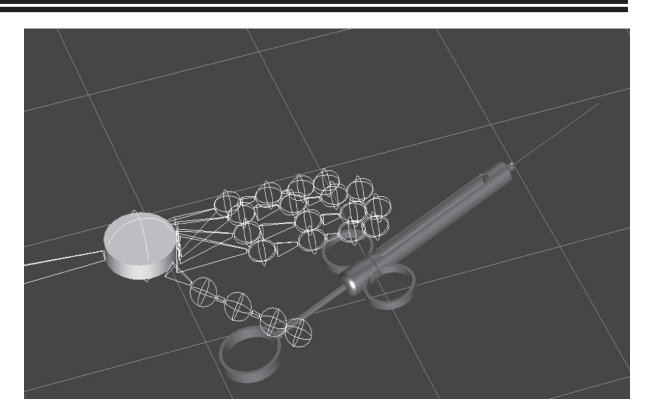

**Рис. 5. Перенесення рук оператора в тривимірну інтерактивну сцену.**

вимірна анімація дозволить створити шаблонний рух інструмента в інтерактивних тканинах. Оператор у реальному часі в тривимірному просторі буде повторювати за машиною до того часу, поки його рухи не будуть доведені до автоматизму. Дана методика нагадує гру по нотах, тільки замість нот – запис тривимірних правильних рухів інструменту. Записування рухів оператора в поєднанні зі записом так званих шаблонних рухів машини дозволить детально проаналізувати траєкторію рухів інструменту оператора, рух інструменту в тканинах по відношенню до судин та нервів, ступінь тремору рук оператора, плавність його рухів. Методика спрямована на вироблення автоматизму до хірургічних маніпуляцій, створення у підсвідомості оператора стереоскопічного уявлення про топографію органів і систем без тактильної складової. Подальший розвиток таких підходів дозволить транслювати в інтерактивному середовищі тривимірний запис або дублікат рухів рук хірурга прямо з операційної та поєднувати з рухами рук оператора, що вчиться.

#### **Висновки**

1. Використання інтерактивного середовища дозволяє провести симуляцію практично з усіма хірургічними патологічними станами, а використання даних медичного сканера дозволить відійти від шаблонного варіанту патологій.

2. Інтеграція у віртуальне середовище системи Motion Capture та Hand Capture дозволить без суттєвих економічних затрат відпрацьовувати мануальні навички практично з будь-яким типом хірургічної патології.

#### **Література**

- 1. Ayache N, Delingette H. International Symposium on Surgery Simulation and Soft Tissue Modeling, LNCS 2673, Juan-Les-Pins, France, June 12-13; 2003. Proceedings. Springer-Verlag. 386 p.
- 2. Bielser D, Gross MH. Interactive simulation of surgical cuts. Proceedings of Pacific Graphics; October 2000; Hong-Kong. IEEE Computer Society Press; 2000. p. 116-25.
- 3. Cavusoglu MC, Goktekin TG, Tendick F. GiPSi: A framework for open source/open architecture software development for organ-level surgical simulation. IEEE Transactions on Information Technology in Biomedicine. 2006;10(2):312-22.
- 4. Conti F. Chai 3D: An open-source framework for hapticsand dynamics simulation. In James Det al (eds). Medicine Meets Virtual Reality 15 in vivo, in vitro, in silico: Designing the Next in Medicine. Amsterdam/Berlin/Oxford/Tokyo/Washington DC: IOS Press; 2007. 528 p.
- 5. Faletti G, Vezzadini L. Neuro VR: An open source virtual reality platform for clinical psychology and behavioral neurosciences. Medicine Meets Virtual Reality 15. J. D. Westwood. Newport Beach, CA: IOS Press; 2007. 394 p.
- 6. Picinbono G, Delingette H, Ayache N. Non-Linear Anisotropic Elasticity for Real-Time Surgery Simulation. Graphical Models. 2003;65(5): 305-21.

### **МЕТОДИКА ІНТЕРАКТИВНОЇ ФОРМИ НАВЧАННЯ НА ОСНОВІ 3D – МОДЕЛЮВАННЯ ІЗ ЗАСТОСУВАННЯМ ТЕХНОЛОГІЙ MOTION CAPTURE ТА HAND CAPTURE**

## **Пантус А. В.**

**Резюме.** Можливості комп'ютерної графіки, імітація фізичних властивостей різних матеріалів, реалістична скелетна анімація, системи доповненої та віртуальної реальності, в поєднанні з сенсорами для відслідковування руху в реальному часі, дають можливість створювати медичні симулятори з імітацією широкого діапазону хірургічних патологій та інтегрувати у віртуальне середовище оператора. В основу даної розробки поставлена задача створення нового способу інтерактивної форми навчання із застосуванням технологій Motion Capture та Hand Capture (технологій відслідковування руху в реальному часі). В основу розробки покладено створення віртуальної бібліотеки інтерактивних тривимірних анатомічних моделей «голова-шия», як шаблонний варіант патології, імпорт в інтерактивну тривимірну сцену даних комп'ютерної томографії (КТ) та імпорт у віртуальне середовище рухів оператора. Основна частина медичної симуляції базується на даних спіральної комп'ютерної томографії, оскільки даний вид дослідження забезпечує студентів інтерактивним клінічним матеріалом, який постійно поповнюється.

**Ключові слова:** 3D-моделювання, метод віртуального навчання, професійна підготовка, хірургічна стоматологія.

### **МЕТОДИКА ИНТЕРАКТИВНОЙ ФОРМЫ ОБУЧЕНИЯ НА ОСНОВЕ 3D – МОДЕЛИРОВАНИЯ С ПРИМЕНЕНИЕМ ТЕХНОЛОГИЙ MOTION CAPTURE И HAND CAPTURE**

#### **Пантус А. В.**

**Резюме.** Возможности компьютерной графики, имитация физических свойств различных материалов, реалистичная скелетная анимация, системы дополненной и виртуальной реальности, в сочетании с сенсорами для отслеживания движения в реальном времени, дают возможность создавать медицинские симуляторы с имитацией широкого диапазона хирургических патологий и интегрировать в виртуальную среду оператора. В основу данной разработки поставлена задача создания нового способа интерактивной формы обучения с применением технологий Motion Capture и Hand Capture (технологий отслеживания движения в реальном времени). В основу разработки положено создания виртуальной библиотеки интерактивных трехмерных анатомических моделей «голова-шея», как шаблонный вариант патологии, импорт в интерактивную трехмерную сцену данных компьютерной томографии (КТ) и импорт в виртуальную среду движений оператора. Основная часть медицинской симуляции базируется на данных спиральной компьютерной томографии, поскольку данный вид исследования обеспечивает студентов интерактивным клиническим материалом, который постоянно пополняется.

**Ключевые слова:** 3D-моделирование, метод виртуального обучения, профессиональная подготовка, хирургическая стоматология.

### **THE METHODOLOGY OF THE INTERACTIVE TEACHING FORMS BASED ON 3D – MODELING BY APPLICATION OF MOTION CAPTURE AND HAND CAPTURE TECHNOLOGIES**

### **Pantus A. V.**

**Abstract.** The possibilities of computer graphics, imitation of physical properties of various materials, realistic skeleton animation, complementary systems and virtual reality, combined with sensors for real-time motion tracking, make it possible to create medical simulators with simulation of a wide range of surgical pathologies and integrate into the virtual environment of the operator. The basis of this development is the task of creating a new mode of interactive training with the use of Motion Capture and Hand Capture technologies (real-time motion tracking technology).

*The aim of the study* was formation and development of manual skills for increasing the efficiency and automation of students' independent learning activities.

*Object and methods.* The basis of the development is the creation of a virtual library of interactive three-dimensional anatomical «head-neck» models, as a template version of the pathology, import into an interactive threedimensional scene of computed tomography (CT) data and import into the virtual environment of operator movements. One of the main training elements is the students' clinical projects.

*Results and discussion.* The method is aimed at developing automation for surgical manipulations, the creation in the subconscious of the operator stereoscopic representation of the topography of organs and systems without a tactile component. The further development of such approaches will allow the broadcast in the interactive environment of a three-dimensional record or duplicate of the surgeon's hands movements directly from the operating room and combine with the movements of the hands of the learner.

*Conclusion.* Using the interactive environment allows you to simulate virtually all surgical pathologies, and the use of medical scanner data will allow you to move away from the template version of the pathology. Integration into the virtual environment of the Motion Capture and Hand Capture system will allow you to develop manual skills practically with any type of surgical pathology without significant economic costs.

**Key words:** 3D simulation, virtual learning method, professional training, surgical stomatology.

*Рецензент – проф. Білаш С. М.* **Стаття надійшла 30.04.2019 року**